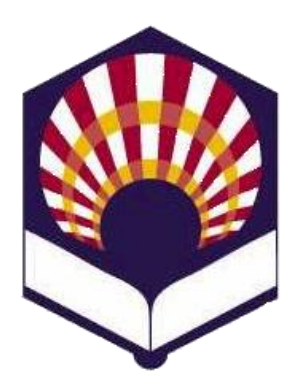

**UNIVERSIDAD DE CÓRDOBA**

**ESCUELA POLITÉCNICA SUPERIOR DE CÓRDOBA**

**DEPARTAMENTO DE INFORMÁTICA Y ANÁLISIS NUMÉRICO** 

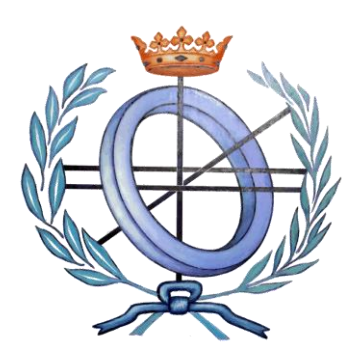

# **PROGRAMACIÓN DECLARATIVA**

**INGENIGERÍA INFORMÁTICA**

**CUARTO CURSO**

**PRIMER CUATRIMESTRE**

**Tema 12.- Entrada y salida**

**Primera parte: Scheme**

**Tema 1.- Introducción al lenguaje Scheme Tema 2.- Expresiones y funciones Tema 3.- Predicados y sentencias condicionales Tema 4.- Iteración y recursión Tema 5.- Tipos de datos compuestos Tema 6.- Abstracción de datos Tema 7.- Lectura y escritura**

**Segunda parte: Prolog** **Tema 8.- Introducción al lenguaje Prolog**

**Tema 9.- Elementos básicos de Prolog**

**Tema 10.- Listas**

**Tema 11.- Reevaluación y el "corte"** 

**Tema 12.- Entrada y salida**

### **PROGRAMACIÓN DECLARATIVA EXECUCIÓN DE CONTRATIVA EN EL EL ENTRACION DE CONTRATIVA**

### **Segunda parte: Prolog**

**Tema 8.- Introducción al lenguaje Prolog**

**Tema 9.- Elementos básicos de Prolog**

**Tema 10.- Listas**

**Tema 11.- Reevaluación y el "corte"** 

**Tema 12.- Entrada y salida**

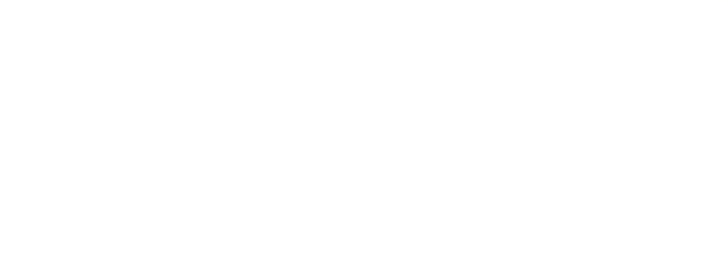

### **PROGRAMACIÓN DECLARATIVA Tema 12.- Entrada y salida**

# **Índice**

- 1. Apertura de ficheros y cierre de flujos
- 2. Lectura y escritura de términos
- 3. Lectura y escritura de caracteres
- 4. Modificación de los dispositivos de entrada y salida actuales
- 5. Creación de un programa ejecutable

### **PROGRAMACIÓN DECLARATIVA Tema 12.- Entrada y salida**

# **Índice**

- **1. Apertura de ficheros y cierre de flujos**
- 2. Lectura y escritura de términos
- 3. Lectura y escritura de caracteres
- 4. Modificación de los dispositivos de entrada y salida actuales
- 5. Creación de un programa ejecutable

## **1. Apertura de ficheros y cierre de flujos**

- Apertura de ficheros
- Cierre de flujos

**1. Apertura de ficheros y cierre de flujos**

- **Observación**
	- o **Nombres de los ficheros**
		- Se representan como **átomos** de Prolog, escribiéndolos entre **comillas simples**.
		- **Ejemplos**

*'/home/usuario/fichero.txt' 'salida.txt'*

- o Fichero de entrada por defecto
	- El **teclado** y se denomina: *user*
- o Fichero de salida por defecto
	- **Example 1 La pantalla** y se denomina: *user* 7
- **1. Apertura de ficheros y cierre de flujos**
	- **Apertura de ficheros**
	- Cierre de flujos
- **1. Apertura de ficheros y cierre de flujos**
	- **Apertura de ficheros**
		- o *open*
- **1. Apertura de ficheros y cierre de flujos**
	- **Apertura de ficheros**
		- o *open*
			- **Sintaxis**

*open(Argumento, Modo, Variable)*

❑ Argumento:

✓ Designa el fichero que se desea abrir

❑ Modo:

- ✓ *read*: lectura
- ✓ *write*: escritura
- ❑ Variable
	- Representa el flujo asociado al fichero
- **1. Apertura de ficheros y cierre de flujos**
	- **Apertura de ficheros**
		- o *open*
			- **Descripción**

## ❑ *read*

- ✓ Abre el fichero para lectura
- ✓ El fichero **debe** existir

# ❑ *write*

- ✓ Abre el fichero para escritura
- ✓ El fichero es **creado**
- **1. Apertura de ficheros y cierre de flujos**
	- **Apertura de ficheros**
		- o *open*
			- **Ejemplos**

*open('entrada.txt', read, X).*

*Nombre = 'entrada.txt', open(Nombre, read, X).*

*open('salida.txt', write, Y). Nombre = 'salida.txt', open(Nombre, write, Y).*

- **1. Apertura de ficheros y cierre de flujos**
	- Apertura de ficheros
	- **Cierre de flujos**
- **1. Apertura de ficheros y cierre de flujos**
	- **Cierre de flujos**
		- o *close*
- **1. Apertura de ficheros y cierre de flujos**
	- **Cierre de flujos**
		- o *close*
			- **Sintaxis**

*close(Argumento)*

- ❑ Argumento
	- ✓ Término asociado a un flujo
- **Descripción**
	- ❑ Cierra el flujo indicado por el argumento.
	- ❑ Si el flujo no existe, se genera un error.
- **1. Apertura de ficheros y cierre de flujos**
	- **Cierre de flujos**
		- o *close*
			- **Ejemplos**

*?- open('entrada.txt', read, X), …, close (X).*

*?- close(X). Error*

### **PROGRAMACIÓN DECLARATIVA Tema 12.- Entrada y salida**

# **Índice**

- 1. Apertura de ficheros y cierre de flujos
- **2. Lectura y escritura de términos**
- 3. Lectura y escritura de caracteres
- 4. Modificación de los dispositivos de entrada y salida actuales
- 5. Creación de un programa ejecutable

- **Escritura**
- **Lectura**
- Ejemplo de lectura y escritura de fichero con átomos
- Ejemplo de carga de los átomos de un fichero en una lista

- **Escritura**
- **Lectura**
- Ejemplo de lectura y escritura de fichero con átomos
- Ejemplo de carga de los átomos de un fichero en una lista
- **2. Lectura y escritura de términos**
	- **Escritura**
		- o *write* y *display*
- **2. Lectura y escritura de términos**
	- **Escritura**
		- o *write* y *display*
			- **Sintaxis**

*write([Flujo,] Argumento) display([Flujo,] Argumento)*

- ❑ Flujo :
	- $\checkmark$  Flujo asociado a un fichero abierto para escritura.
- ❑ Argumento:

✓ número, átomo, estructura, lista, etc.

- **2. Lectura y escritura de términos**
	- **Escritura**
		- o *write* y *display*
			- **Descripción**
				- ❑ Escribe el argumento en el dispositivo de salida actual (*current\_output*) *write(Argumento) display(Argumento)* ❑ Escribe el argumento en el flujo indicado *write(Flujo, Argumento) display(Flujo, Argumento)*
					- **Observación**
						- Se escribirá en el fichero al **cerrar** el flujo. 22
- **2. Lectura y escritura de términos**
	- **Escritura**
		- o *write* y *display*
			- **Observación**
				- ❑ *display*
					- ✓ muestra la representación interna de las estructuras,
					- ✓ considerando como tales a las listas y las expresiones aritméticas.
- **2. Lectura y escritura de términos**
	- **Escritura**
		- o *write* y *display*
			- **Ejemplos**

## ❑ Números, átomos y estructuras.

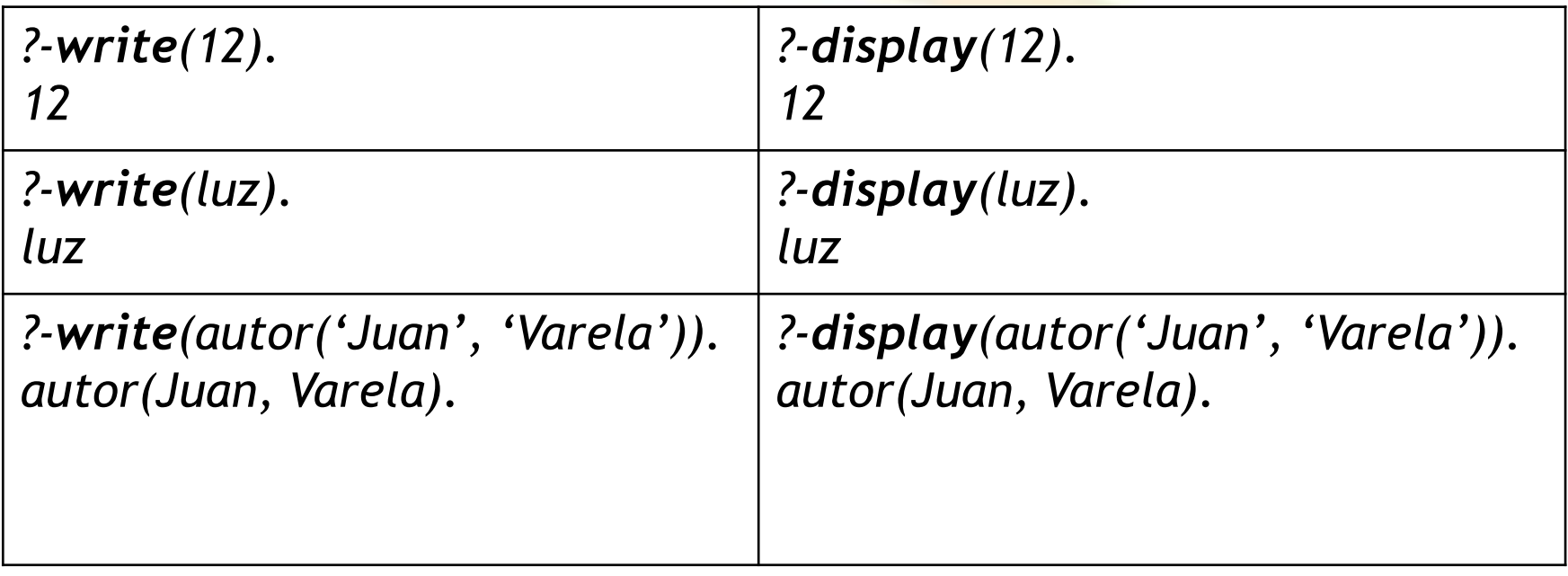

- **2. Lectura y escritura de términos**
	- **Escritura**
		- o *write* y *display*
			- **Ejemplos**

❑ Variables (1/3)

✓ Si una variable no está instanciada, muestra su dirección de memoria

*?- write(X), display(X).*

*\_G2062\_G2062*

*true.*

- **2. Lectura y escritura de términos**
	- **Escritura**
		- o *write* y *display*
			- **Ejemplos**
				- ❑ Variables (2/3)
					- ✓ Si una variable está instanciada, muestra su valor
					- *?- factorial(3,R), write(R),tab(1), display(R).*
					- *6 6*
					- $R = 6$
					- *true.*
- **2. Lectura y escritura de términos**
	- **Escritura**
		- o *write* y *display*
			- **Ejemplos**
				- ❑ Variables (3/3)

✓ Si dos variables "comparten" memoria y no están instanciadas, se muestra la misma dirección de memoria.

*?- X=Y, write(X),display(X), write(Y),display(Y). \_G2868\_G2868\_G2868\_G2868 X = Y*

- **2. Lectura y escritura de términos**
	- **Escritura**
		- o *write* y *display*
			- **Ejemplos**

❑ Expresiones aritméticas

- ✓ *write* no evalúa la expresión, pero muestra cada uno de los argumentos.
- ✓ *display* no evalúa la expresión, pero muestra su representación como estructura.

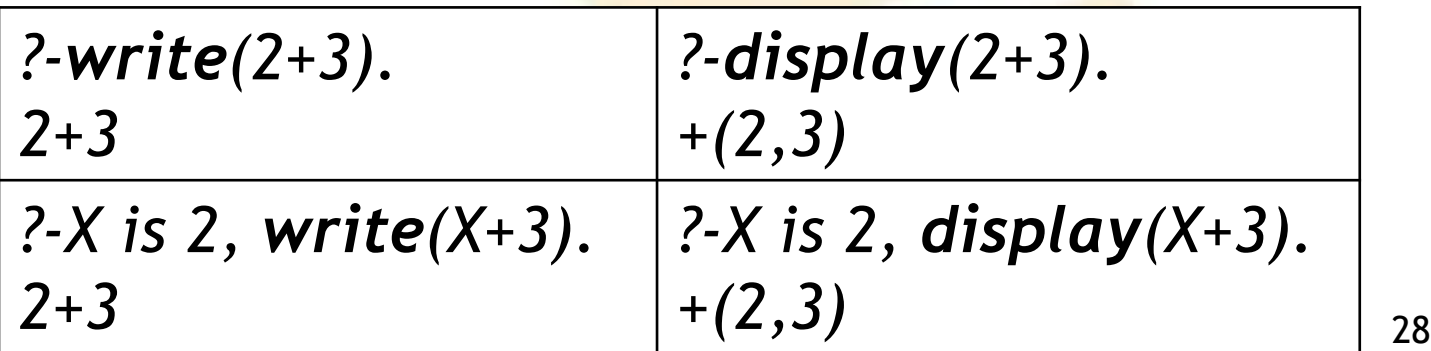

- **2. Lectura y escritura de términos**
	- **Escritura**
		- o *write* y *display*
			- **Ejemplos**
				- ❑ Listas
					- ✓ Muestran cada uno de los argumentos.

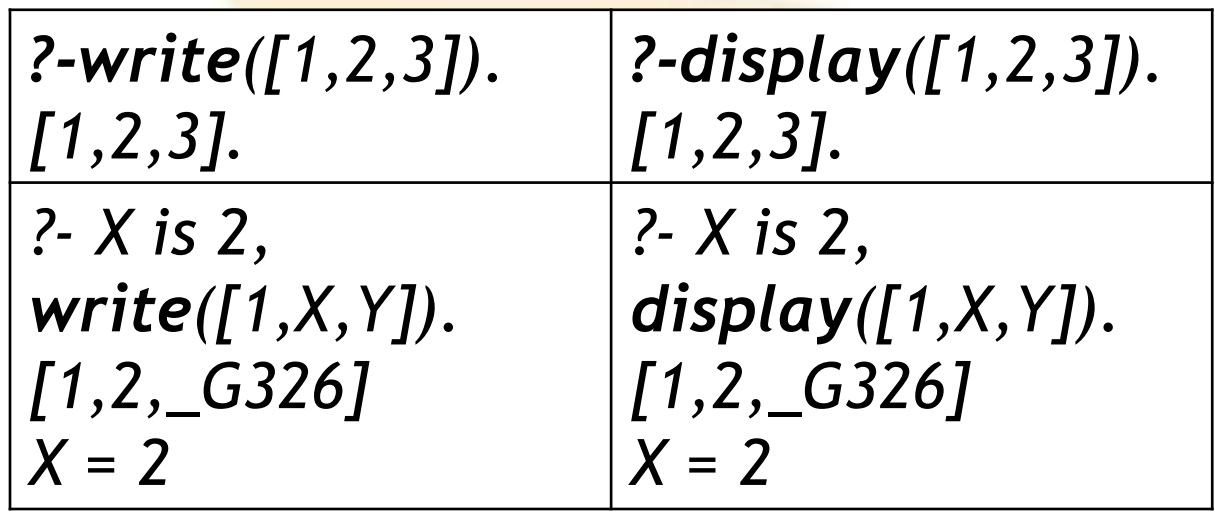

- **2. Lectura y escritura de términos**
	- **Escritura**
		- o *write* y *display*
			- **Ejemplos**

❑ Listas

**Observación: antiguas versiones de Prolog**

✓ *display* muestra la representación interna.

*?- display([1,2,3]). .(1,.(2,.(3,[]))) ?- X is 2, display([1,X,Y]). .(1,.(2,.(\_G338,[]))) X = 2*

- **2. Lectura y escritura de términos**
	- **Escritura**
		- o *write* y *display*
			- **Ejemplos**

□ Escritura en un fichero  *open('nuevo.txt', write,X), A is 2\*3, write(X,A), close(X).*

- **2. Lectura y escritura de términos**
	- **Escritura**
		- o **Ejemplos**
			- **E** Torres de Hanoi
			- **Escritura de listas**
- **2. Lectura y escritura de términos**
	- **Escritura**
		- o **Ejemplos**
			- **Torres de Hanoi**
			- **Escritura de listas**

- **Escritura**
	- o **Ejemplos**
		- **Torres de Hanoi**

❑ Primera parte

*hanoi(N):- mover(N,izquierda,centro,derecha).*

*mover(1,A,\_,C):- escribir\_movimiento(A,C), !.*

*mover(N,A,B,C):- N1 is N-1, mover(N1,A,C,B), escribir\_movimiento(A,C), mover(N1,B,A,C).*

- **Escritura**
	- o **Ejemplos**
		- **Torres de Hanoi**

□ Segunda parte

*escribir\_movimiento(Origen, Destino): nl, write(Origen), write(' --> '), write(Destino).*

- **Escritura**
	- o **Ejemplos**
		- **Torres de Hanoi** *?- hanoi(3). izquierda --> derecha izquierda --> centro derecha --> centro izquierda --> derecha centro --> izquierda centro --> derecha izquierda --> derecha true.* <sup>36</sup>
- **2. Lectura y escritura de términos**
	- **Escritura**
		- o **Ejemplos**
			- **E** Torres de Hanoi
			- **Escritura de listas**
- **2. Lectura y escritura de términos**
	- **Escritura**
		- o **Ejemplos**
			- **Escritura de listas**
				- ❑ Escritura de una lista en una fila
				- ❑ Escritura de una lista en una columna
				- ❑ Escritura sangrada de una lista con sublistas

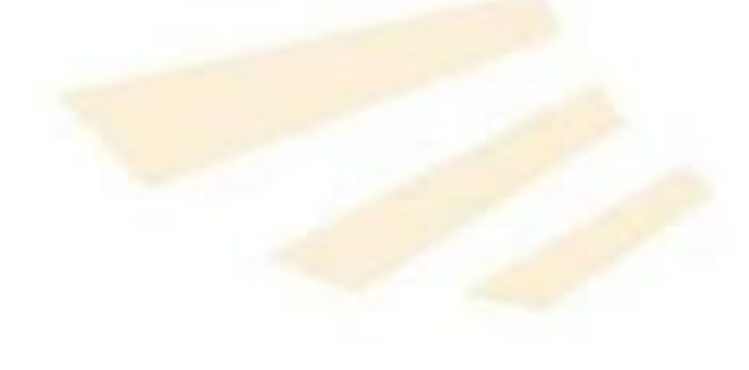

- **2. Lectura y escritura de términos**
	- **Escritura**
		- o **Ejemplos**
			- **Escritura de listas**
				- ❑ Escritura de una lista en una **fila** *escribir\_fila([]).*

```
escribir_fila([Cabeza|Cola]):-
          write(Cabeza),
          tab(1),
          escribir_fila(Cola).
```

```
?- escribir_fila([1,2,3,4]).
1 2 3 4 
true. 39
```
- **2. Lectura y escritura de términos**
	- **Escritura**
		- o **Ejemplos**
			- **Escritura de listas** ❑ Escritura de una lista en una **columna** *escribir\_columna([]). escribir\_columna([Cabeza|Cola]): write(Cabeza), nl, escribir\_columna(Cola).*
- **2. Lectura y escritura de términos**
	- **Escritura**
		- o **Ejemplos**
			- **Escritura de listas**
				- ❑ Escritura de una lista en una **columna**
					- *?- escribir\_columna([a,b,c,d]).*

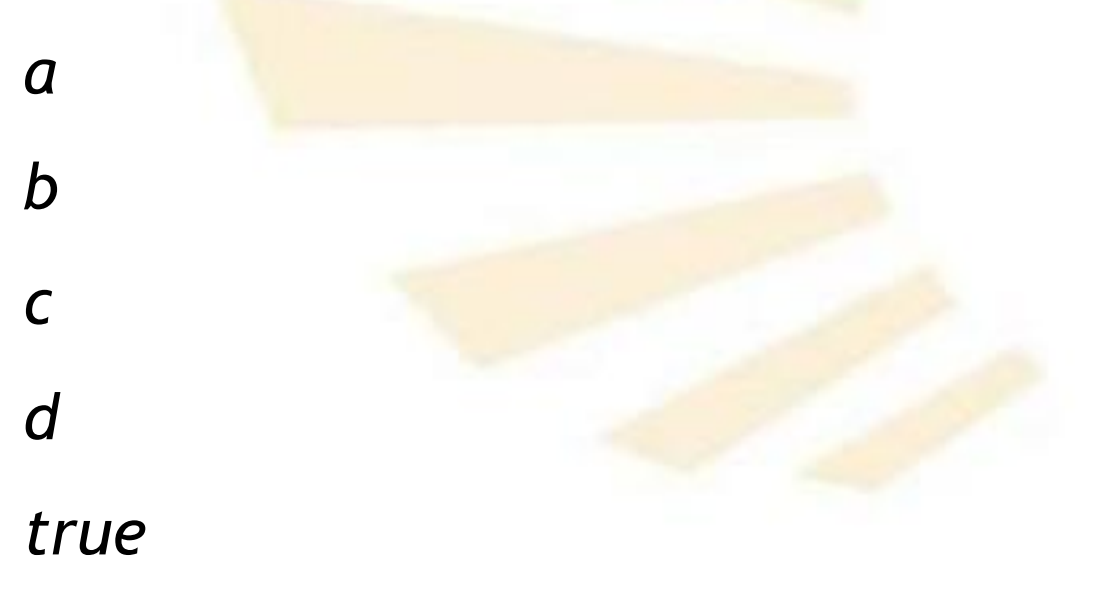

- **2. Lectura y escritura de términos**
	- **Escritura**
		- o **Ejemplos**
			- **Escritura de listas**

✓ Versión con "not" (1/6) */\* El argumento no es una lista \*/ escribir\_lista(X,Columna): not(es\_lista(X)), tab(Columna), write(X),*

- **2. Lectura y escritura de términos**
	- **Escritura**
		- o **Ejemplos**
			- **Escritura de listas** ❑ Escritura **sangrada** de una lista con sublistas ✓ Versión con "not" (2/6) */\* El argumento es una lista con cabeza y cola \*/ escribir\_lista([Cabeza|Cola],Columna):- Lugar is Columna + 3, escribir\_lista(Cabeza,Lugar), escribir\_sublista(Cola,Lugar).*
- **2. Lectura y escritura de términos**
	- **Escritura**
		- o **Ejemplos**
			- **Escritura de listas**

✓ Versión con "not" (3/6)

*/\* Si la sublista es vacía, no escribe nada \*/ escribir\_sublista([],\_).*

- **2. Lectura y escritura de términos**
	- **Escritura**
		- o **Ejemplos**
			- **Escritura de listas**
				- ❑ Escritura **sangrada** de una lista con sublistas
					- $\checkmark$  Versión con "not" (4/6)
				- */\* Si la sublista no es vacía, se escribe la cabeza y la cola \*/*
				- *escribir\_sublista([Cabeza|Cola],Columna):*
					- *escribir\_lista(Cabeza,Columna),*
					- *escribir\_sublista(Cola,Columna).*
- **2. Lectura y escritura de términos**
	- **Escritura**
		- o **Ejemplos**
			- **Escritura de listas**
				- ❑ Escritura **sangrada** de una lista con sublistas
					- $\checkmark$  Versión con "not" (5/6)
				- */\* Se comprueba si el argumento es una lista \*/*
				- */\* Es la lista vacía \*/*
				- *es\_lista([]).*
				- */\* Es una lista que posee cabeza y cola \*/*
				- *es\_lista([\_|Cola]):- es\_lista(Cola).*
- **2. Lectura y escritura de términos**
	- **Escritura**
		- o **Ejemplos**
			- **Escritura de listas**

✓ Versión con "not" (6/6) *?- escribir\_lista([a,[b,c],d,[e]],10).*

*a*

*d*

*b*

*c*

*e*

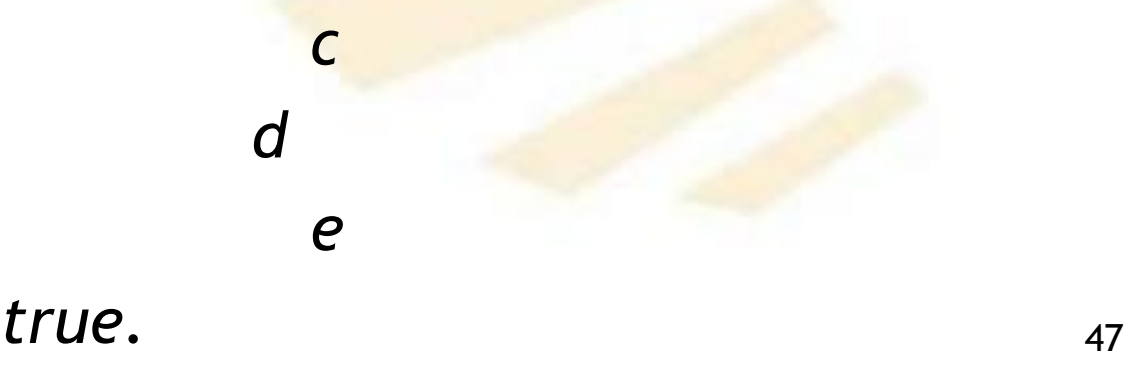

- **2. Lectura y escritura de términos**
	- **Escritura**
		- o **Ejemplos**
			- **Escritura de listas**

✓ Versión con "el corte" (1/4)

*/\* El argumento es una Lista que posee Cabeza y Cola \*/ escribir\_lista([Cabeza|Cola],Columna):- !,*

*Lugar is Columna + 3,* 

*escribir\_lista(Cabeza,Lugar),*

*escribir\_sublista(Cola,Lugar).*

- **2. Lectura y escritura de términos**
	- **Escritura**
		- o **Ejemplos**
			- **Escritura de listas** ❑ Escritura **sangrada** de una lista con sublistas ✓ Versión con "el corte" (2/4) */\* El argumento es un elemento \*/ escribir\_lista(X,Columna): tab(Columna), write(X), nl.*
- **2. Lectura y escritura de términos**
	- **Escritura**
		- o **Ejemplos**
			- **Escritura de listas** ❑ Escritura **sangrada** de una lista con sublistas ✓ Versión con "el corte" (3/4) */\* Si es la sublista está vacía, no escribe nada \*/ escribir\_sublista([],\_). /\* El argumento es una Sublista con Cabeza y Cola \*/ escribir\_sublista([Cabeza|Cola],Columna): escribir\_lista(Cabeza,Columna), escribir\_sublista(Cola,Columna)*.
- **2. Lectura y escritura de términos**
	- **Escritura**
		- o **Ejemplos**
			- **Escritura de listas**

✓ Versión con "el corte" (4/4) *?- escribir\_lista([a,[b,c],d,[e]],10).*

*a*

*d*

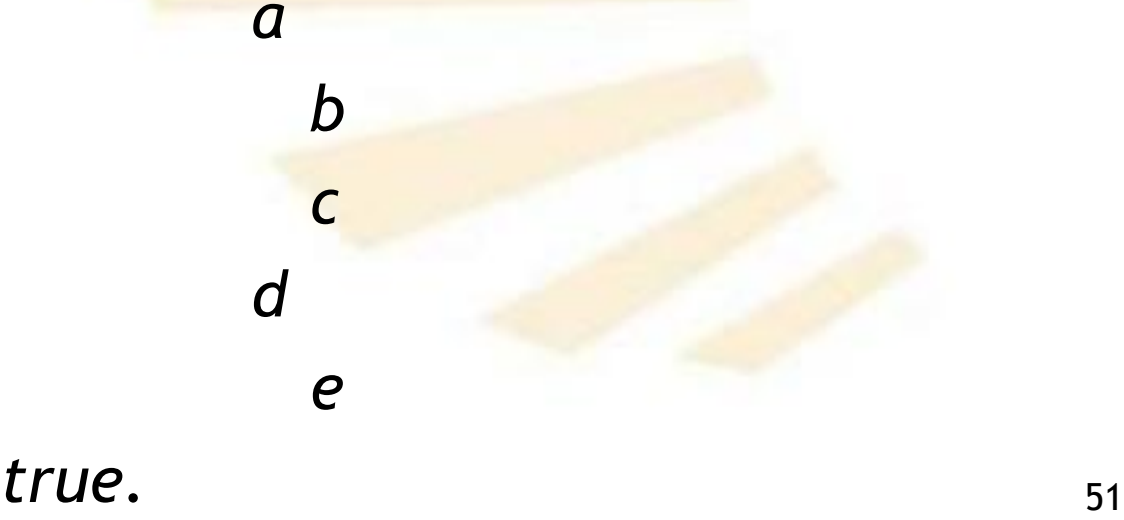

- **Escritura**
- **Lectura**
- Ejemplo de lectura y escritura de fichero con átomos
- Ejemplo de carga de los átomos de un fichero en una lista

- **Lectura**
	- o *read*
- **2. Lectura y escritura de términos**
	- **Lectura**
		- o *read*
			- **Sintaxis**

*read([Flujo,] Variable)*

- **Lectura**
	- o *read*
		- **Descripción**
			- ❑ Lee el siguiente **término,**
				- ✓ que debe terminar en punto ".",
				- ✓ que esté disponible en *Flujo* o en el dispositivo de entrada actual (*current input device*)
				- ✓ que, por defecto, es el **teclado**.
			- ❑ La variable quedará instanciada con el valor leído.
			- ❑ Si la variable estuviera instanciada antes de la lectura, se comprobará si el término leído es igual al valor de la variable.
- **2. Lectura y escritura de términos**
	- **Lectura**
		- o *read*
			- **Ejemplos**

*?- read(X), write(X).*

Se escribe el punto "." para finalizar

*X = 1.*

*|: 1.*

*1*

- *?- read(X), write(X).*
- *|: agua.*

*agua*

*X = agua.*

- **Lectura**
	- o *read*
		- **Ejemplos**
			- *?- read(X), write(X).*
			- *|: 2+3.*
			- *2+3*
			- *X = 2+3.*
			- *?- read(X), write(X).*
			- *|: autor('Juan','Varela').*

*autor(Juan,Varela)*

 $X = autor('Juan', 'Varela').$ <sup>57</sup>

- **2. Lectura y escritura de términos**
	- **Lectura**
		- o *read*
			- **Ejemplos** *?- X is 2, read(X). |: 2. X = 2.*

*?- X is 2, read(X). |: 3. false*

- **2. Lectura y escritura de términos**
	- **Lectura**
		- o *read*
			- **Ejemplos**
				- *?- read(X), write(X).*
				- | : Dato. ← Realenta leído es una variable
				- *\_G287*
				- *true.*

- **Lectura**
	- o *read*
		- **Ejemplos**
			- *?- read(X), write(X).*
			- *|: [a,b,c].*
			- *[a,b,c]*
			- *X = [a, b, c].*
			- *?- read(X), write(X).*
			- *|: [a,B,c].*
			- *[a,\_G411,c]*
			- $X = [a, _G411, c].$  60

• **Lectura**

- o *read*
	- **Ejemplos**

*padre(juan,miguel).*

*padre(marta,miguel).*

*padre(carmen,miguel).*

*buscar\_padre:- write('Nombre --> '),*

*read(X),*

*write('Padre de '), write(X), write(' es '), padre(X,Y),* write(Y). 61

- **Lectura**
	- o *read*
		- **Ejemplos**

*?- buscar\_padre. Nombre --> marta. Padre de marta es miguel true.*

- **Lectura**
	- o *read*
		- **Ejemplos** */\* Contenido del fichero entrada.txt \*/ agua. fuego. tierra. aire.*
		- *?- open('entrada.txt',read,X), read(X,A), read(X,B), close(X).*
		- *X = <stream>(0x13a7ef0),*
		- *A = agua,*
		- $B = fuego.$  63

- **Escritura**
- **Lectura**
- **Ejemplo de lectura y escritura de fichero con átomos**
- Ejemplo de carga de los átomos de un fichero en una lista
- **2. Lectura y escritura de términos**
	- **Ejemplo de lectura y escritura de fichero con átomos**
		- o **copy\_atoms\_file.pl**
			- **copia de un fichero con átomos (1/3)** *copy(InputFile,OutputFile) :-*

*open(InputFile,read,InputStream), % Open for reading open(OutputFile,write,OutputStream), % Open for writing repeat, % Loop driving by failure read(InputStream, Atom), % read the atom process(OutputStream,Atom), % process the atom % Close the streams close(InputStream), close(OutputStream), !. % Stop now.*

- **2. Lectura y escritura de términos**
	- **Ejemplo de lectura y escritura de fichero con átomos**
		- o **copy\_atoms\_file.pl**
			- **copia de un fichero con átomos (2/3)** *% Atom of end of file process(\_,end\_of\_file) :- !. % Process the atom process(OutputStream,Atom) : write(OutputStream,Atom), % Write the atom put(OutputStream,46), % Write the dot nl(OutputStream), % New line % Loop driving by failure fail.* 66
- **2. Lectura y escritura de términos**
	- **Ejemplo de lectura y escritura de fichero con átomos**
		- o **copy\_atoms\_file.pl**
			- **copia de un fichero con átomos (3/3)**

*?- copy ('entrada.txt','salida.txt').*

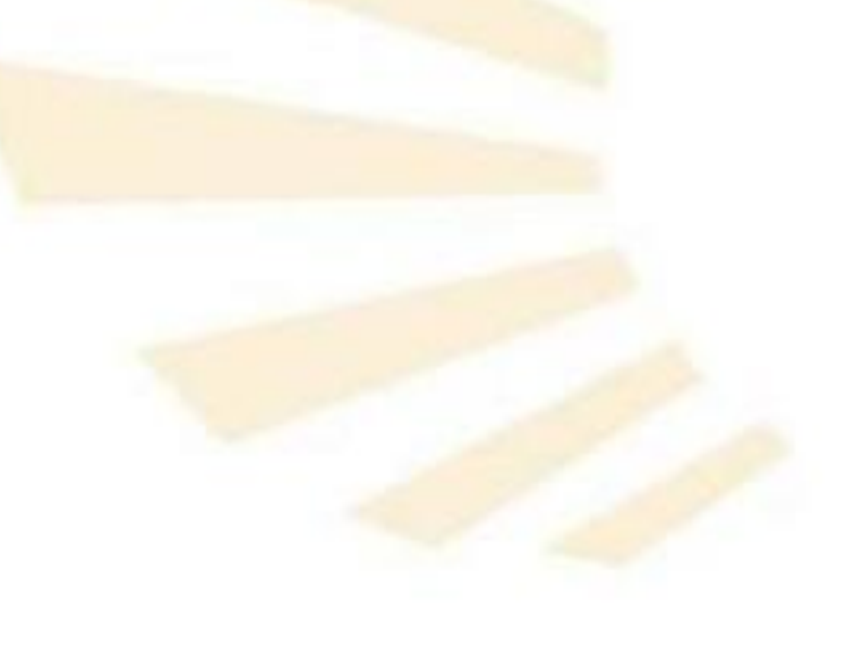

- **Escritura**
- **Lectura**
- Ejemplo de lectura y escritura de fichero con átomos
- **Ejemplo de carga de los átomos de un fichero en una lista**
- **2. Lectura y escritura de términos**
	- **Ejemplo de carga de los átomos de un fichero en una lista**
		- o **atomos.txt**

*agua. 1. fuego. 2. tierra. 3. aire. 4.*

*?- cargar('atomos.txt',L).*

*L = [agua, 1, fuego, 2, tierra, 3, aire, 4].*

- **2. Lectura y escritura de términos**
	- **Ejemplo de carga de los átomos de un fichero en una lista**
		- o **cargarFicheroEnlista1.pl** *% MÉTODO 1 % Carga los átomos de un fichero en una lista cargar(FicheroEntrada,Lista) : open(FicheroEntrada,read,FlujoEntrada), leerFichero(FlujoEntrada,Lista), close(FlujoEntrada), !.*
			- *leerFichero(FlujoEntrada,Resultado): read(FlujoEntrada,N),*

```
(
  N \= end_of_file -> leerFichero(FlujoEntrada,Lista), 
                             Resultado = [N|Lista];
  true -> Resultado = []
).
```
- **2. Lectura y escritura de términos**
	- **Ejemplo de carga de los átomos de un fichero en una lista**
		- o **cargarFicheroEnlista2.pl** *% MÉTODO 2 % Carga los átomos de un fichero en una lista cargar(FicheroEntrada,Lista) : open(FicheroEntrada,read,FlujoEntrada), leerFichero(FlujoEntrada,Lista), close(FlujoEntrada), !.*

*leerFichero(FlujoEntrada,Lista): read(FlujoEntrada,N), procesar(FlujoEntrada,N,Lista).*

```
procesar(FlujoEntrada,N,[N|Cola]):-
         N \= end_of_file , !,
         leerFichero(FlujoEntrada,Cola).
procesar(_,_,[]). 71
```
- **Ejemplo de carga de los átomos de un fichero en una lista**
	- o **cargarFicheroEnlista3.pl**

*% MÉTODO 3*

*% Carga los átomos de un fichero en una lista cargar(FicheroEntrada,Lista) :-*

*open(FicheroEntrada,read,FlujoEntrada), leerFichero(FlujoEntrada,Lista), close(FlujoEntrada), !.*

*leerFichero(FlujoEntrada,[]): at\_end\_of\_stream(FlujoEntrada), !. leerFichero(FlujoEntrada,[N|Lista]): read(FlujoEntrada,N), N \= end\_of\_file, !, leerFichero(FlujoEntrada,Lista). leerFichero(FlujoEntrada,Lista): read(FlujoEntrada,\_), leerFichero (FlujoEntrada,Lista).* <sup>72</sup>
#### **PROGRAMACIÓN DECLARATIVA Tema 12.- Entrada y salida**

# **Índice**

- 1. Apertura de ficheros y cierre de flujos
- 2. Lectura y escritura de términos
- **3. Lectura y escritura de caracteres**
- 4. Modificación de los dispositivos de entrada y salida actuales
- 5. Creación de un programa ejecutable

- **Escritura**
- **Lectura**
- Ejemplo de lectura y escritura de fichero de caracteres
- **3. Lectura y escritura de caracteres** 
	- **Escritura**
	- **Lectura**
	- Ejemplo de lectura y escritura de fichero de caracteres
- **3. Lectura y escritura de caracteres** 
	- **Escritura**
		- o *nl*
		- o *put, put\_char, put\_code*
		- o *tab*
		- o Escritura de cadenas de caracteres
- **3. Lectura y escritura de caracteres** 
	- **Escritura**
		- o *nl*
		- o *put, put\_char, put\_code*
		- o *tab*
		- o Escritura de cadenas de caracteres
- **3. Lectura y escritura de caracteres**
	- **Escritura**
		- o *nl*
			- **Sintaxis**

*nl[(Flujo)]*

- ❑ Flujo:
	- ✓ Flujo asociado a un fichero abierto para escritura.

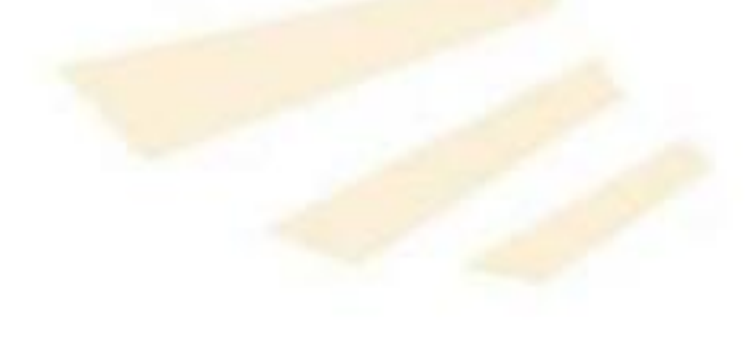

- **3. Lectura y escritura de caracteres**
	- **Escritura**
		- o *nl*
			- **Descripción**
				- ❑ Escribe un salto de línea en el dispositivo de salida actual (*current\_output*)

## *nl*

- **El dispositivo de salida por defecto es la** pantalla.
- ❑ Escribe un salto de línea en el flujo indicado *nl(Flujo)*
	- Se escribirá en el fichero al cerrar el flujo.
- **3. Lectura y escritura de caracteres**
	- **Escritura**
		- o *nl*
			- **Descripción**
				- ❑ Escribe un salto de línea (*new li*ne).
				- ❑ Solamente se satisface una vez.
			- **Ejemplo**
				- *?- write(1), nl, write(2). 1 2 true*
- **3. Lectura y escritura de caracteres** 
	- **Escritura**
		- o *nl*
		- o *put, put\_char, put\_code*
		- o *tab*
		- o Escritura de cadenas de caracteres
- **3. Lectura y escritura de caracteres**
	- **Escritura**
		- o *put, put\_char, put\_code*
			- **Sintaxis**

*put([Flujo,] argumento)*

- **Descripción**
	- ❑ El argumento debe ser
		- ✓ un átomo con un carácter
		- ✓ o un valor numérico que se corresponda con un carácter,
		- ✓ o una cadena de caracteres con un carácter
	- $\Box$  Solamente se satisface una vez.  $\Box$  82
- **3. Lectura y escritura de caracteres**
	- **Escritura**
		- o *put, put\_char, put\_code*
			- **Ejemplo**
				- *?- put('L').*
				- *L*
				- *true.*
				- *?- put(76).*
				- *L*
				- *true.*
				- *?- put("L").*
				- *true.* <sup>83</sup>

*L*

- **3. Lectura y escritura de caracteres**
	- **Escritura**
		- o *put, put\_char, put\_code*
			- **Ejemplo**
				- *?- put(104), put(111), put(108), put(97).*

*hola*

*true.*

- **3. Lectura y escritura de caracteres** 
	- **Escritura**
		- o *nl*
		- o *put, put\_char, put\_code*
		- o *tab*
		- o Escritura de cadenas de caracteres
- **3. Lectura y escritura de caracteres**
	- **Escritura**
		- o *tab*
			- **Sintaxis**

*tab([Flujo,] argumento)*

- **Descripción**
	- ❑ El argumento debe contener un valor **numérico**
	- ❑ Escribe el número de **espacios en blanco**  indicados por el argumento.
	- ❑ Solamente se satisface una vez.
- **3. Lectura y escritura de caracteres**
	- **Escritura**
		- o *tab*
			- **Equivalencia** *tab(0):- !. tab(N):- put(32), M is N-1, tab(M).*
- **3. Lectura y escritura de caracteres**
	- **Escritura**
		- o *tab*

*true.*

▪ **Ejemplo**

*?- write(uno), tab(1),write(diez), tab(10),write(fin). uno diez fin*

- **3. Lectura y escritura de caracteres** 
	- **Escritura**
		- o *nl*
		- o *put, put\_char, put\_code*
		- o *tab*
		- o **Escritura de cadenas de caracteres**
- **3. Lectura y escritura de caracteres**
	- **Escritura**
		- o **Escritura de cadenas de caracteres**

*?- write("Cadena maravillosa"). Cadena maravillosa* 

*true.*

*?- display("Cadena maravillosa"). Cadena maravillosa*

*true.*

- **3. Lectura y escritura de caracteres**
	- **Escritura**
		- o **Escritura de cadenas de caracteres**

**Observación: antiguas versiones de Prolog**

*?- write("Cadena maravillosa").*

*[67,97,100,101,110,97,32,109,97,114,97,118,105 ,108,108,111,115,97]*

*true.*

*?- display("Cadena maravillosa").*

*.(67,.(97,.(100,.(101,.(110,.(97,.(32,.(109,.(97,.( 114,.(97,.(118,.(105,.(108,.(108,.(111,.(115,. (97,[]))))))))))))))))))*

- **3. Lectura y escritura de caracteres**
	- **Escritura**
		- o **Escritura de cadenas de caractere***s*
			- **Definición**

*escribir\_cadena([]).*

*escribir\_cadena([Cabeza|Cola]):-*

*put(Cabeza),*

*escribir\_cadena(Cola).*

**Observación: antiguas versiones de Prolog**

- **3. Lectura y escritura de caracteres**
	- **Escritura**
		- o **Escritura de cadenas de caracteres**
			- **Ejemplo**
				- *?- escribir\_cadena("Cadena maravillosa").*

*Cadena maravillosa*

*true.*

**Observación: antiguas versiones de Prolog**

- **Escritura**
- **Lectura**
- Ejemplo de lectura y escritura de fichero de caracteres

- **Lectura**
	- o *get0*
	- o *get*
	- o Lectura de una frase y transformación en átomos
	- o Mostrar por pantalla el contenido de un fichero

- **Lectura**
	- o *get0*
	- o *get*
	- o Lectura de una frase y transformación en átomos
	- o Mostrar por pantalla el contenido de un fichero
- **3. Lectura y escritura de caracteres** 
	- **Lectura**
		- o *get0*
			- **Sintaxis**

*get0([Flujo,] Variable)*

- **Descripción**
	- ❑ Lee el siguiente **carácter** que se teclee
		- ✓ Desde el *Flujo* asociado a un fichero de lectura
		- ✓ O desde el dispositivo de entrada actual (**current\_inpu**t), que es el teclado, por defecto
	- ❑ La lectura finaliza al pulsar la tecla de "*enter*".
- **3. Lectura y escritura de caracteres** 
	- **Lectura**
		- o *get0*
			- **Ejemplos**

*?- get0(X), put(X).*

*|: a*

*a*

*X = 97.*

- *?- get0(X), get0(Y), put(X), put(Y).*
- *|: ab*
- *ab*
- *X = 97,*

*Y = 98*

Se pulsa la tecla de "*enter*"

para finalizar

- **3. Lectura y escritura de caracteres** 
	- **Lectura**
		- o *get0*

*|:* 

▪ **Ejemplos**

*?- get0(X), put(X).*

Se pulsa la tecla de "*enter*" para finalizar

*X = 10.*

- **Lectura**
	- o *get0*
	- o *get*
	- o Lectura de una frase y transformación en átomos
	- o Mostrar por pantalla el contenido de un fichero
- **3. Lectura y escritura de caracteres** 
	- **Lectura**
		- o *get*
			- **Sintaxis**

*get([Flujo,] Variable)*

- **Descripción**
	- ❑ Lee el siguiente **carácter imprimible** que se teclee.
	- ❑ La lectura finaliza al pulsar la tecla de "*enter*".
- **3. Lectura y escritura de caracteres** 
	- **Lectura**
		- o *get*
			- **Ejemplos** *?- get(X), put(X). |: |: b X = 98. ?- get(X), get(Y), put(X), put(Y). |: |: a b ab X = 97, Y = 98.* Se pulsa la tecla de "*enter*" para finalizar
- **3. Lectura y escritura de caracteres** 
	- **Lectura**
		- o **Observación**

❑ *…*

- *Hay más predicados de lectura de caracteres similares*
	- ❑ *get\_byte, get\_char, get\_code*
	- ❑ *peek\_byte, peek\_char, peek\_code*

- **Lectura**
	- o *get0*
	- o *get*
	- o **Lectura de una frase y transformación en átomos**
	- o Mostrar por pantalla el contenido de un fichero
- **3. Lectura y escritura de caracteres** 
	- **Lectura**
		- o **Lectura de una frase y transformación en átomos**
			- **Primera** parte

*leer\_frase(Palabras): get0(Caracter), leer\_resto(Caracter,Palabras).*

• **Lectura**

- o **Lectura de una frase y transformación en átomos**
- Segunda parte */\* El punto "." (carácter 46) indica el fin de la frase \*/ leer\_resto(46,[]):- !. /\* Se omite el espacio en blanco (carácter 32) \*/ leer\_resto(32,Palabras):- !,*

*leer\_frase(Palabras).*

*/\* Lee los caracteres de la palabra actual \*/ leer\_resto(Caracter,[Palabra|Palabras]): leer\_caracteres(Caracter,Caracteres,Siguiente\_caracter), name(Palabra,Caracteres), leer\_resto(Siguiente\_caracter,Palabras).*

- **3. Lectura y escritura de caracteres** 
	- **Lectura**
		- o **Lectura de una frase y transformación en átomos**
			- **Observación**

*name(Palabra,Caracteres)*

❑ Hace la conversión entre un átomo y una cadena de caracteres*.*

▪ **Ejemplos**

*?- name(Palabra,"Cadena"). Palabra = 'Cadena'.*

*?- name(cadena,Caracteres). Caracteres = [99, 97, 100, 101, 110, 97]* <sup>107</sup>

#### • **Lectura**

### o **Lectura de una frase y transformación en átomos**

**EXPERIGATE** */\* Fin de palabra: 46 = punto "." \*/ leer\_caracteres(46,[],46):- !. /\* Fin de palabra: 32 = espacio en blanco \*/ leer\_caracteres(32,[],32):- !.* 

*leer\_caracteres(Caracter, [Caracter|Caracteres], Siguiente\_caracter): get0(Nuevo\_caracter), leer\_caracteres(Nuevo\_caracter,Caracteres, Siguiente\_caracter).*
- **3. Lectura y escritura de caracteres** 
	- **Lectura**
		- o **Lectura de una frase y transformación en átomos**
			- **Ejemplo**

*?- leer\_frase(X). | Esta frase va a ser transformada.*

*X = ['Esta', frase, va, a, ser, transformada]*

Se utilizan las comillas simples para que no sea una variable, sino un átomo.

# **3. Lectura y escritura de caracteres**

- **Lectura**
	- o *get0*
	- o *get*
	- o Lectura de una frase y transformación en átomos
	- o **Mostrar por pantalla el contenido de un fichero**
- **3. Lectura y escritura de caracteres** 
	- **Lectura**
		- o **Mostrar por pantalla el contenido de un fichero**
			- **Leer\_fichero\_1.pl (1 / 2)** *program(File):- % Open the file for reading open(File, read, Stream), % Loop driving by failure repeat, get0(Stream,Character), process(Character), % Close close(Stream), !* 111
- **3. Lectura y escritura de caracteres** 
	- **Lectura**
		- o **Mostrar por pantalla el contenido de un fichero**
			- **Leer\_fichero\_1.pl (2 / 2)** *% Character of end of file = -1 process(-1):- !.*

*% Process the rest of characters process(Character):- put(Character), fail.*

- **Ejecución**
	- *?- [leer\_fichero\_1].*
	- *?- program('nombre.txt').*
- **3. Lectura y escritura de caracteres** 
	- **Lectura**
		- o **Mostrar por pantalla el contenido de un fichero**

# ▪ **Leer\_fichero\_2.pl (1 / 2)**

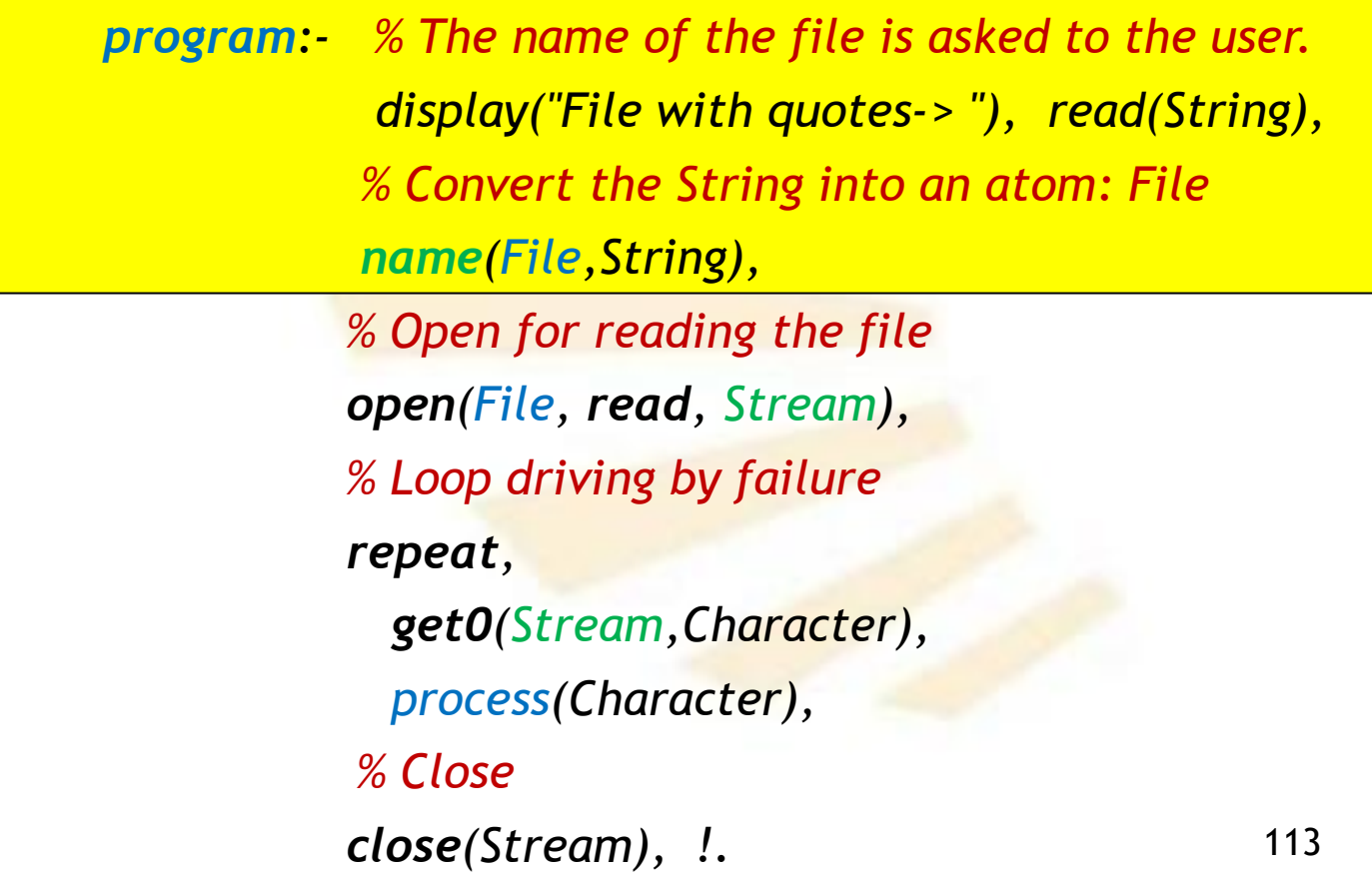

- **3. Lectura y escritura de caracteres** 
	- **Lectura**
		- o **Mostrar por pantalla el contenido de un fichero**
			- **Leer\_fichero\_2.pl (2 / 2)** *% Character of end of file = -1 process(-1):- !. % Process the rest of characters process(Character):- put(Character), fail.*
			- **Ejecución**
				- *?- [leer\_fichero\_2].*
				- *?- program.*
					- *File with double quotes-> "nombre.txt".*

Se debe teclear el punto

# **3. Lectura y escritura de caracteres**

- **Escritura**
- **Lectura**
- **Ejemplo de lectura y escritura de fichero de caracteres**

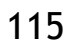

- **3. Lectura y escritura de caracteres**
	- **Ejemplo de lectura y escritura de fichero de caracteres**
		- o **copy\_characters\_file.pl**
			- **copia de un fichero de caracteres (1/3)** *copy(InputFile,OutputFile) :-*

*open(InputFile,read,InputStream), % Open for reading open(OutputFile,write,OutputStream), % Open for writing repeat, % Loop driving by failure* 

*get0(InputStream, Atom), % read the character process(OutputStream,Atom), % process the character % Close the streams close(InputStream), close(OutputStream), !. % Stop now.* <sup>116</sup>

- **3. Lectura y escritura de caracteres**
	- **Ejemplo de lectura y escritura de fichero de caracteres**
		- o **copy\_characters\_file.pl**
			- **copia de un fichero de caracteres (2/3)**

*% Character of end of file: -1* 

*process(\_,-1) :- !.* 

*% Process the atom* 

*process(OutputStream, Character) :-*

*% Write the character*

*put(OutputStream, Character),* 

*% Loop driving by failure* 

*fail.* 

- **3. Lectura y escritura de caracteres**
	- **Ejemplo de lectura y escritura de fichero de caracteres**
		- o **copy\_characters\_file.pl**
			- **copia de un fichero de caracteres (3/3)**
			- *?- copy ('entrada.txt','salida.txt').*

### **PROGRAMACIÓN DECLARATIVA Tema 12.- Entrada y salida**

# **Índice**

- 1. Apertura de ficheros y cierre de flujos
- 2. Lectura y escritura de términos
- 3. Lectura y escritura de caracteres
- **4. Modificación de los dispositivos de entrada y salida actuales**
- 5. Creación de un programa ejecutable
- **4. Modificación de los dispositivos de entrada y salida actuales**
	- Primer método:
		- o *see, seeing, seen*
		- o *tell, telling, told*
	- Segundo método:
		- o *current\_input, current\_output*
		- o *set\_input, set\_output*
- **4. Modificación de los dispositivos de entrada y salida actuales**
	- **Primer método**:
		- o *see, seeing, seen*
		- o *tell, telling, told*
	- Segundo método:
		- o *current\_input, current\_output*
		- o *set\_input, set\_output*
- **4. Modificación de los dispositivos de entrada y salida actuales**
	- **Primer método**:
		- o *see, seeing, seen*
		- o *tell, telling, told*
- **4. Modificación de los dispositivos de entrada y salida actuales**
	- **Primer método**:
		- o *see, seeing, seen*
		- o *tell, telling, told*
- **4. Modificación de los dispositivos de entrada y salida actuales**
	- **Primer método**:
		- o *see*
			- **Sintaxis**

*see(argumento)*

- **4. Modificación de los dispositivos de entrada y salida actuales**
	- **Primer método**:
		- o *see*
			- **Descripción (1/2)**
				- ❑ Abre para lectura el fichero indicado por el argumento
				- ❑ **El fichero pasa a ser el dispositivo de lectura actual**.
				- ❑ Si el argumento es el átomo *user* entonces la lectura se realizará desde el teclado.
- **4. Modificación de los dispositivos de entrada y salida actuales**
	- **Primer método**:
		- o *see*
			- **Descripción (2/2)**
				- ❑ Si el argumento indica un fichero entonces
					- ✓ si no estaba abierto, la lectura empieza desde el principio del fichero.
					- ✓ si ya estaba abierto, la lectura continúa desde el punto inmediatamente posterior a la de la última lectura.
- **4. Modificación de los dispositivos de entrada y salida actuales**
	- **Primer método**:
		- o *see*
			- **Ejemplos**
				- ❑ Apertura del fichero entrada.txt del directorio /home/usuario
					- *?- see('/home/usuario/entada.txt').*

- ❑ Apertura del fichero indicado por la variable X
	- *?- read(X), see(X).*
- **4. Modificación de los dispositivos de entrada y salida actuales**
	- **Primer método**:
		- o *see, seeing, seen*
		- o *tell, telling, told*
- **4. Modificación de los dispositivos de entrada y salida actuales**
	- **Primer método**:
		- o *seeing*
			- **Sintaxis**

*seeing(argumento)*

- **Descripción**
	- ❑ Si argumento es una variable no instanciada entonces le asocia el nombre del dispositivo de entrada actual.
	- ❑ Si argumento es una variable instanciada o una constante entonces se comprueba si es el nombre del dispositivo de entada actual. 129
- **4. Modificación de los dispositivos de entrada y salida actuales**
	- **Primer método**:
		- o *seeing*
			- **Ejemplos**

*?-seeing('datos').*

- ❑ Es cierto si *datos* es el dispositivo de lectura actual.
- *?- seeing(X).*
- ❑ Si X no tiene un valor entonces le asigna a X el valor del fichero de lectura actual.
- ❑ Si X tiene un valor, se comprueba si coincide con el valor del fichero de lectura actual30
- **4. Modificación de los dispositivos de entrada y salida actuales**
	- **Primer método**:
		- o *see, seeing, seen*
		- o *tell, telling, told*
- **4. Modificación de los dispositivos de entrada y salida actuales**
	- **Primer método**:
		- o *seen*
			- **Sintaxis**

*seen*

▪ **Descripción**

❑ Cierra el fichero de lectura actual, volviendo el teclado (*user*) a ser el dispositivo de lectura actual.

- **4. Modificación de los dispositivos de entrada y salida actuales**
	- **Primer método**:
		- o *see, seen*

# ▪ **Ejemplos**

*/\* Se numeran los elementos leídos a partir de N \*/ contar(N): read(Termino), mostrar(Termino,N).*

```
mostrar(end_of_file,_):- !.
mostrar(Termino,N):- write(N),
                       tab(2),
                       write(Termino),
                       nl,
                       N1 is N + 1,
                       contar(N1).
```
133

- **4. Modificación de los dispositivos de entrada y salida actuales**
	- **Primer método**:
		- o *see, seen*

## ▪ **Ejemplos**

*/\* Contenido del fichero entrada.txt \*/*

*agua. fuego. tierra. aire.*

*?- see('entrada.txt'), contar(1), seen.*

- *1 agua*
- *2 fuego*
- *3 tierra*
- *4 aire*
- *true.*
- **4. Modificación de los dispositivos de entrada y salida actuales**
	- **Primer método**:
		- o *see, seeing, seen*
		- o *tell, telling, told*
- **4. Modificación de los dispositivos de entrada y salida actuales**
	- **Primer método**:
		- o *tell*
			- **Sintaxis**

*tell(argumento)*

- **4. Modificación de los dispositivos de entrada y salida actuales**
	- **Primer método**:
		- o *tell*
			- **Descripción (1/2)**
				- ❑ Abre para escritura el fichero indicado por el argumento
				- ❑ **El fichero pasa a ser el dispositivo de escritura actual**.
				- ❑ Si el argumento es el átomo *user* entonces la escritura se realizará en la pantalla.
- **4. Modificación de los dispositivos de entrada y salida actuales**
	- **Primer método**:
		- o *tell*
			- **Descripción (2/2)**
				- ❑ Si el argumento indica un fichero entonces
					- ✓ si no estaba abierto, se abre para escritura.
					- ✓ si ya estaba abierto, la escritura continúa desde el punto inmediatamente posterior al último carácter escrito previamente.
- **4. Modificación de los dispositivos de entrada y salida actuales**
	- **Primer método**:
		- o *tell*
			- **Ejemplos**
				- □ Abre para escritura el fichero salida.txt
					- *?- tell('salida.txt').*

❑ Abre para escritura el fichero indicado por *X ?- …, tell(X).*

- **4. Modificación de los dispositivos de entrada y salida actuales**
	- **Primer método**:
		- o *see, seeing, seen*
		- o *tell, telling, told*
- **4. Modificación de los dispositivos de entrada y salida actuales**
	- **Primer método**:
		- o *telling*
			- **Sintaxis**

*telling(argumento)*

- **Descripción**
	- ❑ Si argumento es una variable no instanciada entonces le asocia el nombre del dispositivo de salida actual.
	- ❑ Si argumento es una variable instanciada o una constante entonces se comprueba si es el nombre del dispositivo de salida actual. 141
- **4. Modificación de los dispositivos de entrada y salida actuales**
	- **Primer método**:
		- o *telling*
			- **Ejemplos**
				- *?- telling('datos').*
				- ❑ Es cierto si *datos* es el dispositivo de salida actual.
					- *?- telling(X).*
				- ❑ Si X no tiene un valor entonces le asigna a X el valor del fichero de escritura actual.
				- ❑ Si X tiene un valor, se comprueba si coincide con el valor del fichero de escritura actual. <sup>142</sup>
- **4. Modificación de los dispositivos de entrada y salida actuales**
	- **Primer método**:
		- o *see, seeing, seen*
		- o *tell, telling, told*
- **4. Modificación de los dispositivos de entrada y salida actuales**
	- **Primer método**:
		- o *told*
			- **Sintaxis**

*told*

▪ **Descripción**

❑ Cierra el fichero asociado al dispositivo de **salida** actual, volviendo la pantalla (*user*) a ser el dispositivo de salida actual.
- **4. Modificación de los dispositivos de entrada y salida actuales**
	- **Primer método**:
		- o *see, tell, told, seen*
			- **Ejemplo** */\* Contenido del fichero entrada.txt \*/ agua. fuego. tierra. aire.*
				- */\* Fin del contenido del fichero \*/*

*?-see('entrada.txt'),tell('salida.txt'),contar(1),told, seen. true*

*/\* Contenido del fichero salida.txt \*/*

- *1 agua*
- *2 fuego*
- *3 tierra*
- *4 aire* 145
- **4. Modificación de los dispositivos de entrada y salida actuales**
	- **Primer método**:
		- o **Ejemplos finales**
			- browser\_atoms\_v1.pl
				- Muestra por pantalla los átomos de un fichero
			- browser\_atoms\_v2.pl
				- Muestra por pantalla los átomo de un fichero, cuyo nombre se pide desde el teclado.
			- Fuente:

http://www.cpp.edu/~jrfisher/www/prolog\_tuto rial/contents.html

- **4. Modificación de los dispositivos de entrada y salida actuales**
	- **Primer método**:
		- o **Ejemplos finales**
			- **<u>■** browser\_atoms\_v1.pl</u>
				- Muestra por pantalla los átomos de un fichero
			- browser\_atoms\_v2.pl
				- Muestra por pantalla los átomo de un fichero, cuyo nombre se pide desde el teclado.
			- Fuente:

http://www.cpp.edu/~jrfisher/www/prolog\_tuto rial/contents.html

- **4. Modificación de los dispositivos de entrada y salida actuales**
	- **Primer método**:
		- o **Ejemplos finales**
			- **browser\_atoms\_v1.pl (1/3)** *browse(File) : seeing(Old), % Save the current input see(File), % open this file repeat, % Loop driving by failure read(Atom), % Read the atom from File process(Atom), % Process the atom seen, % Close File see(Old), % Restore the previous current input !. % Stop now*
- **4. Modificación de los dispositivos de entrada y salida actuales**
	- **Primer método**:
		- o **Ejemplos finales**
			- **browser\_atoms\_v1.pl (2/3)**

*process(end\_of\_file) :- !.* 

*process(Atom) :- write(Atom), nl, fail.* 

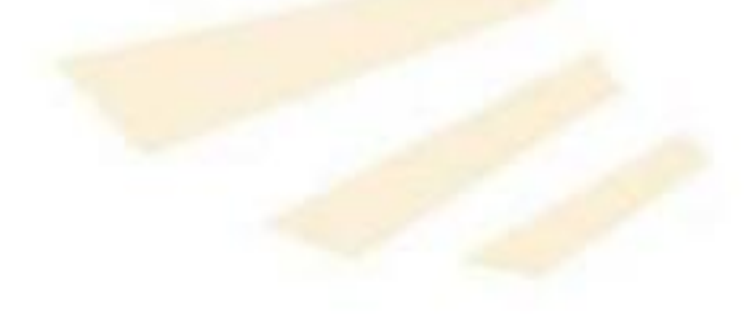

- **4. Modificación de los dispositivos de entrada y salida actuales**
	- **Primer método**:
		- o **Ejemplos finales**
			- **browser\_atoms\_v1.pl (3/3)**
				- *?- [browser\_atoms\_v1]. % browser compiled 0.00 sec, 1 clauses true.*
				- *?- browse('entrada.txt').*

*agua. fuego. tierra. aire. true.* <sup>150</sup>

- **4. Modificación de los dispositivos de entrada y salida actuales**
	- **Primer método**:
		- o **Ejemplos finales**
			- browser\_atoms\_v1.pl
				- Muestra por pantalla los átomos de un fichero
			- **browser\_atoms\_v2.pl**
				- Muestra por pantalla los átomos de un fichero, cuyo nombre se pide desde el teclado.
			- Fuente:

http://www.cpp.edu/~jrfisher/www/prolog\_tuto rial/contents.html 151

- **4. Modificación de los dispositivos de entrada y salida actuales**
	- **Primer método**:
		- o **Ejemplos finales**
			- **browser\_atoms\_v2.pl (1/3)**

*browse:-*

*% The name of the file is asked to the user. display("File with double quotes-> "), read(String), % Convert the string into an atom: File name(File,String),*

*seeing(Old), % Save for later the current input see(File), % Open the file and set as current input repeat,* 

> *read(Atom), % Read the atom from file process(Atom),*

*seen, % Close the file see(Old), % The previous current input is restored !. % Stop now* <sup>152</sup>

- **4. Modificación de los dispositivos de entrada y salida actuales**
	- **Primer método**:
		- o **Ejemplos finales**
			- **browser\_atoms\_v2.pl (2/3)**

*process(end\_of\_file) :- !.* 

*process(Data):- write(Data), nl, fail.* 

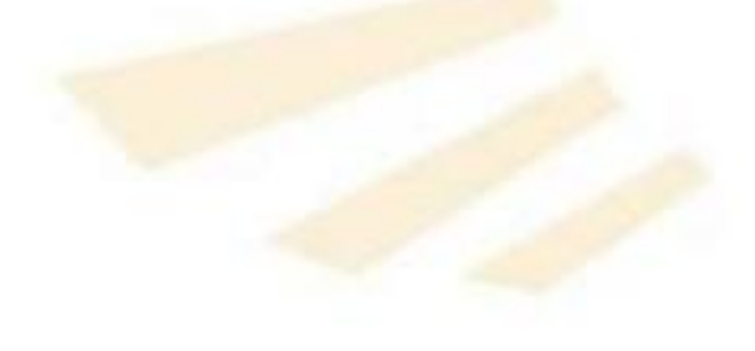

- **4. Modificación de los dispositivos de entrada y salida actuales**
	- **Primer método**:
		- o **Ejemplos finales**
			- **browser\_atoms\_v2.pl (3/3)**
			- *?- [browser\_interactivo].*

*% browser\_interactivo compiled 0.00 sec, 1 clauses true .*

- *?- browse.*
- *File with double quotes: "entrada.txt".*
- *agua*
- *fuego*
- *tierra*
- *aire*
- *true.*
- **4. Modificación de los dispositivos de entrada y salida actuales**
	- Primer método:
		- o *see, seeing, seen*
		- o *tell, telling, told*
	- **Segundo método**:
		- o *current\_input, current\_output*
		- o *set\_input, set\_output*
- **4. Modificación de los dispositivos de entrada y salida actuales**
	- **Segundo método**:
		- o *current\_input, current\_output*
		- o *set\_input, set\_output*
- **4. Modificación de los dispositivos de entrada y salida actuales**
	- **Segundo método**:
		- o *current\_input, current\_output*
		- o *set\_input, set\_output*
- **4. Modificación de los dispositivos de entrada y salida actuales**
	- **Segundo método**:
		- o *current\_input*
			- **Sintaxis**

*current\_input (Argumento)*

- **Descripción**
	- ❑ Si Argumento no está instanciado,
		- ✓ toma el valor del **dispositivo de entrada actual**
	- ❑ En caso contrario,
		- $\checkmark$  se comprueba si el argumento es el dispositivo de entrada actual <sup>158</sup>
- **4. Modificación de los dispositivos de entrada y salida actuales**
	- **Segundo método**:
		- o *current\_input, current\_output*
		- o *set\_input, set\_output*
- **4. Modificación de los dispositivos de entrada y salida actuales**
	- **Segundo método**:
		- o *current\_output*
			- **Sintaxis**

## *current\_output (Argumento)*

- **Descripción**
	- ❑ Si Argumento no está instanciado,
		- ✓ toma el valor del **dispositivo de salida actual**
	- ❑ En caso contrario,
		- $\checkmark$  se comprueba si el argumento es el dispositivo de salida actual 160
- **4. Modificación de los dispositivos de entrada y salida actuales**
	- **Segundo método**:
		- o *current\_input, current\_output*
		- o *set\_input, set\_output*
- **4. Modificación de los dispositivos de entrada y salida actuales**
	- **Segundo método**:
		- o *set\_input*
			- **Sintaxis**

*set\_input (Flujo)*

▪ **Descripción**

❑ *Flujo* se convierte en el **dispositivo de entrada actual** 

❑ *Flujo* debe haber sido abierto mediante

*open(Fichero,read,Flujo)*

- **4. Modificación de los dispositivos de entrada y salida actuales**
	- **Segundo método**:
		- o *current\_input, current\_output*
		- o *set\_input, set\_output*
- **4. Modificación de los dispositivos de entrada y salida actuales**
	- **Segundo método**:
		- o *set\_output*
			- **Sintaxis**

*set\_output (Flujo)*

- **Descripción**
	- ❑ *Flujo* se convierte en el **dispositivo de salida actual**
	- ❑ *Flujo* debe haber sido abierto mediante

*open(Fichero,write,Flujo)*

- **4. Modificación de los dispositivos de entrada y salida actuales**
	- **Segundo método**:
		- o **Ejemplos**
			- **EXECTE de la fichero desde un fichero y desde el** teclado
			- **EUDE Lectura de átomos desde un fichero**
			- **EXECTURE de caracteres desde un fichero**
			- Numerar los átomos de un fichero
- **4. Modificación de los dispositivos de entrada y salida actuales**
	- **Segundo método**:
		- o **Ejemplos**
			- **ELECTURE de atomos desde un fichero y desde el teclado**
			- **EUDE Lectura de átomos desde un fichero**
			- **EXECTURE de caracteres desde un fichero**
			- Numerar los átomos de un fichero
- **4. Modificación de los dispositivos de entrada y salida actuales**
	- **Segundo método**:
		- o **Ejemplos: lectura de átomos desde un fichero y desde el teclado**
		- *?- open('nuevo.txt',read,X), set\_input(X), read(Dato), write(Dato), set\_input(user), nl, read(Nuevodato), write(Nuevodato), close(X).*

*agua* 

*|: mar.*

*mar*

*X = <stream>(0xe63040),*

*Dato = agua,*

*Nuevodato = mar.*

- **4. Modificación de los dispositivos de entrada y salida actuales**
	- **Segundo método**:
		- o **Ejemplos: lectura de átomos desde un fichero y desde el teclado**
		- *?- open('nuevo.txt',read,X), set\_input(X), read(Dato), write(Dato), set\_input(user), nl, read(Nuevodato), write(Nuevodato), close(X).*

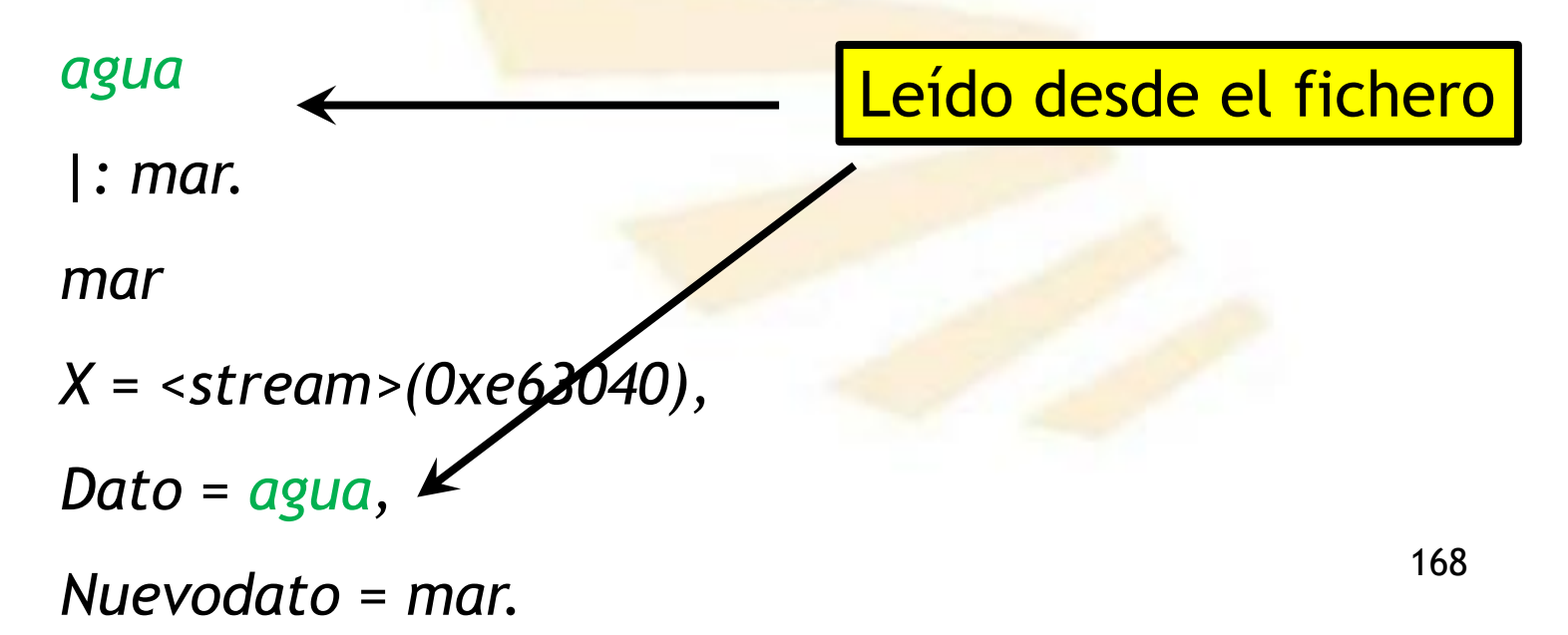

- **4. Modificación de los dispositivos de entrada y salida actuales**
	- **Segundo método**:
		- o **Ejemplos: lectura de átomos desde un fichero y desde el teclado**
		- *?- open('nuevo.txt',read,X), set\_input(X), read(Dato), write(Dato), set\_input(user), nl, read(Nuevodato), write(Nuevodato), close(X).*

*agua* 

*|: mar. mar X = <stream>(0xe63040), Dato = agua, Nuevodato = mar.* 169 Leído desde el teclado

- **4. Modificación de los dispositivos de entrada y salida actuales**
	- **Segundo método**:
		- o **Ejemplos**
			- **EXECTURE de atomo desde un fichero y desde el** teclado
			- **Lectura de átomos desde un fichero**
			- **EXECTURE de caracteres desde un fichero**
			- Numerar los átomos de un fichero
- **4. Modificación de los dispositivos de entrada y salida actuales**
	- **Segundo método**:
		- o **Ejemplos**
			- **Lectura de átomos desde un fichero**
				- ❑ **browser\_atoms\_v3.pl**
					- ✓ Muestra por pantalla los átomos de un fichero
				- ❑ browser\_atoms\_v4.pl
					- ✓ Muestra por pantalla los átomos de un fichero, cuyo nombre se pide desde el teclado.
- **4. Modificación de los dispositivos de entrada y salida actuales**
	- **Segundo método**:
		- o **Ejemplos**

▪ **browser\_atoms\_v3.pl (1/3)** *browse(File) :- % Save for later the current input current\_input(Old), % Open for reading the file open(File,read,Stream), % The stream is the new current input set\_input(Stream), repeat, % Loop driving by failure read(Atom), % read the atom from file process(Atom), % process the atom close(Stream), % Close the stream set\_input(Old), %Restore the previous current input !. % Stop now* <sup>172</sup>

- **4. Modificación de los dispositivos de entrada y salida actuales**
	- **Segundo método**:
		- o **Ejemplos**
			- **browser\_atoms\_v3.pl (2/3)**

*process(end\_of\_file) :- !.* 

*process(Atom) :- write(Atom), nl, fail.* 

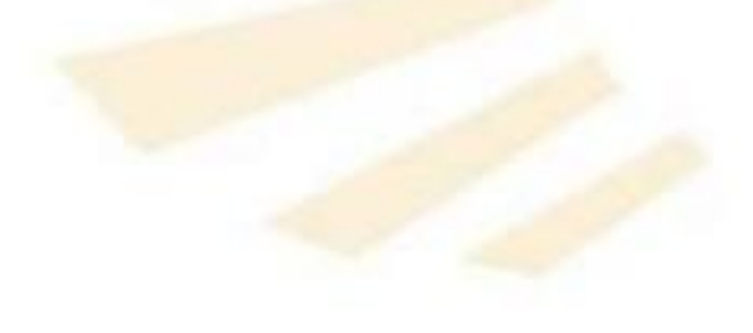

- **4. Modificación de los dispositivos de entrada y salida actuales**
	- **Segundo método**:
		- o **Ejemplos**
			- **browser\_atoms\_v3.pl (3/3)**
				- *?- [browser\_atoms\_v3]. % browser compiled 0.00 sec, 1 clauses true.*
				- *?- browse('entrada.txt').*

*agua. fuego. tierra. aire. true.* <sup>174</sup>

- **4. Modificación de los dispositivos de entrada y salida actuales**
	- **Segundo método**:
		- o **Ejemplos**
			- **Lectura de átomos desde un fichero**
				- ❑ browser\_atoms\_v3.pl
					- ✓ Muestra por pantalla los átomos de un fichero
				- ❑ **browser\_atoms\_v4.pl**
					- ✓ Muestra por pantalla los átomos de un fichero, cuyo nombre se pide desde el teclado.
- **4. Modificación de los dispositivos de entrada y salida actuales**
	- **Segundo método**:
		- o **Ejemplos**
			- **browser\_atoms\_v4.pl (1/3)**

*browse :- % The name of the file is asked to the user. display("File with double quotes-> "), read(String), name(File,String), % Convert the string into an atom: File current\_input(Old), % Save for later the current input open(File,read,Stream), % Open for reading the file set\_input(Stream), % The stream is the new current input repeat, % Loop driving by failure read(Atom), % read the atom from file process(Atom), % process the atom close(Stream), % Close the stream set\_input(Old), %Restore the previous current input !. % Stop now* 176

- **4. Modificación de los dispositivos de entrada y salida actuales**
	- **Segundo método**:
		- o **Ejemplos** 
			- **browser\_atoms\_v4.pl (2/3)**

*process(end\_of\_file) :- !.* 

*process(Data):- write(Data), nl, fail.* 

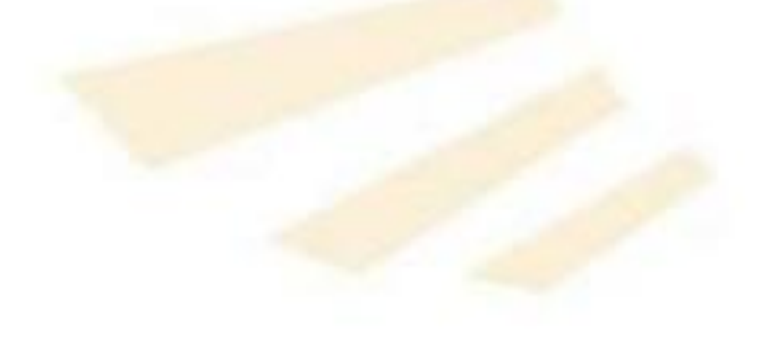

- **4. Modificación de los dispositivos de entrada y salida actuales**
	- **Segundo método**:
		- o **Ejemplos** 
			- **browser\_atoms\_v4.pl (3/3)**
			- *?- [browser\_atoms\_v4].*

*% browser\_interactivo compiled 0.00 sec, 1 clauses true .*

*?- browse.*

*File with quotes: "entrada.txt".*

*agua*

*fuego*

*tierra*

*aire*

*true.*

- **4. Modificación de los dispositivos de entrada y salida actuales**
	- **Segundo método**:
		- o **Ejemplos**
			- **EXECTURE de atomo desde un fichero y desde el** teclado
			- **EUDE Lectura de átomos desde un fichero**
			- **Lectura de caracteres desde un fichero**
			- Numerar los átomos de un fichero
- **4. Modificación de los dispositivos de entrada y salida actuales**
	- **Segundo método**:
		- o **Ejemplos**
			- **Lectura de átomos desde un fichero**
				- ❑ **browser\_character\_v1.pl**
					- ✓ Muestra por pantalla el contenido de un fichero: lee y escribe caracteres
				- ❑ **browser\_character\_v2.pl**
					- ✓ Muestra por pantalla el contenido de un fichero, cuyo nombre se pide desde el teclado.
- **4. Modificación de los dispositivos de entrada y salida actuales**
	- **Segundo método**:
		- o **Ejemplos: browser\_character\_v1.pl(1/2)** *browser\_character\_1(File):- % Save the current input for later current\_input(Old), % Open the File indicated by the Atom open(File,read,Stream), % Stream is the current input device set\_input(Stream), % Loop driving by failure repeat, get0(Character), process(Character), % The Stream is closed close(Stream),* Leído desde el fichero

*!.*

- **4. Modificación de los dispositivos de entrada y salida actuales**
	- **Segundo método**:
		- o **Ejemplos: browser\_character\_v1.pl(2/2)**

*% End of file character = -1 process(-1):- !.*

*% Process the rest of characters process(Character):- put(Character), fail.*

- **4. Modificación de los dispositivos de entrada y salida actuales**
	- **Segundo método**:
		- o **Ejemplos: browser\_character\_v2.pl (1/2)**

*browser\_character\_2:- % The name of the file is asked to the user. display("File with double quotes-> "), read(String), % Convert the String into an Atom name(File,String), % Save for later the current input current\_input(Old), % Open the File indicated by the Atom open(File,read,Stream), % Stream is the current input device set\_input(Stream), % Loop driving by failure repeat, get0(Character), process(Character), % The Stream is closed close(Stream), !.* 183 Leído desde el fichero

- **4. Modificación de los dispositivos de entrada y salida actuales**
	- **Segundo método**:
		- o **Ejemplos: browser\_character\_v2.pl (2/2)**

*% End of file character = -1 process(-1):- !.*

*% Process the rest of characters process(Character):- put(Character), fail.*

- **4. Modificación de los dispositivos de entrada y salida actuales**
	- **Segundo método**:
		- o **Ejemplos**
			- **EXECTURE de atomo desde un fichero y desde el** teclado
			- **ELECTURE de átomos desde un fichero**
			- **EXECTURE de caracteres desde un fichero**
			- **Numerar los átomos de un fichero**

#### **4. Modificación de los dispositivos de entrada y salida actuales**

- **Segundo método**:
	- o **Ejemplos: numerar los átomos de un fichero**

*% Se numeran los elementos leídos a partir de N contar(N):-*

*read(Termino), mostrar(Termino,N). % Atom of end of file mostrar(end\_of\_file,\_):- !. mostrar(Termino,N): write(N), tab(2), write(Termino), nl, N1 is N + 1, contar(N1).* 186

- **4. Modificación de los dispositivos de entrada y salida actuales**
	- **Segundo método**:
		- o **Ejemplos: numerar los átomos de un fichero**  *program(File):-*

*% Save for later the previous current input device current\_input(Old), % Open the file and set as current input open(File,read,Stream), set\_input(Stream), % Process the file contar(1), % Close the stream close(Stream), % Restore the previous current input device set\_input(Old), !. % Stop now* 187

- **4. Modificación de los dispositivos de entrada y salida actuales**
	- **Segundo método**:
		- o **Ejemplos: numerar los átomos de un fichero** 
			- *?- program('entrada.txt').*
				- *1 agua*
				- *2 fuego*
				- *3 tierra*
				- *4 aire*
				- *true.*

#### **PROGRAMACIÓN DECLARATIVA Tema 12.- Entrada y salida**

## **Índice**

- 1. Apertura de ficheros y cierre de flujos
- 2. Lectura y escritura de términos
- 3. Lectura y escritura de caracteres
- 4. Modificación de los dispositivos de entrada y salida actuales
- **5. Creación de un programa ejecutable**

## **5. Creación de un programa ejecutable**

- **Comando**
- **Ejemplos**

## **5. Creación de un programa ejecutable**

- **Comando**
- **Ejemplos**
- **5. Creación de un programa ejecutable** 
	- **Comando**

*\$ swipl --goal=main --stand\_alone=true -o main.exe -c main.pl*

Objetivo principal en Programa ejecutable Programa de Prolog el fichero de Prolog

#### **5. Creación de un programa ejecutable**

- **Comando**
- **Ejemplos**
	- *main1.pl*
	- *main2.pl*
	- *main-Quicksort.pl*
- **5. Creación de un programa ejecutable** 
	- **Ejemplo:** *main1.pl*

 *main:- write("Hola Mundo"), nl, write("¿Cuál es tu nombre? "), % Se teclea con comillas dobles y punto final read(Nombre), write("Hola "), write(Nombre), nl, halt.*

• **Comando**

*\$ swipl --goal=main --stand\_alone=true -o main1.exe -c main1.pl*

*\$ ./main1.exe*

 *Hola Mundo*

 *¿Cuál es tu nombre? "María Isabel".*

 *Hola María Isabel*

- **5. Creación de un programa ejecutable** 
	- **Ejemplo:** *main2.pl*

 *main:- write("Hola Mundo"), nl, write("¿Cuál es tu nombre? "), % Se teclea sin comillas dobles ni punto final read\_string(user\_input,['\n'],[],\_,Nombre), write("Hola "), write(Nombre), nl, halt.*

• **Comando**

*\$ swipl --goal=main --stand\_alone=true -o main2.exe -c main2.pl*

- *\$ ./main2.exe*
	- *Hola Mundo*

 *¿Cuál es tu nombre? María Isabel*

 *Hola María Isabel*

- **5. Creación de un programa ejecutable** 
	- **Ejemplo:** *main-quicksort.pl*

*quicksort([],[]).*

*quicksort([X|Xs],Ys) : partition(Xs,X,Left,Right), quicksort(Left,Ls), quicksort(Right,Rs), append(Ls,[X|Rs],Ys).*

- **5. Creación de un programa ejecutable** 
	- **Ejemplo:** *main-quicksort.pl /\* partition(L, Clave, Izquierda, Derecha)*

*Reparte los elementos de L en las listas Izquierda o Derecha, dependiendo de si son menores o mayores que la Clave. \*/*

*partition([],\_,[],[]).*

```
partition([X|Xs],Y,[X|Ls],Rs) :-
        X =< Y, 
       partition(Xs,Y,Ls,Rs).
```

```
partition([X|Xs],Y,Ls,[X|Rs]) :-
        X > Y, 
       partition(Xs,Y,Ls,Rs).
```
- **5. Creación de un programa ejecutable** 
	- **Ejemplo:** *main-quicksort.pl*

```
append([],Ys,Ys).
```

```
append([X|Xs],Ys,[X|Zs]) :- append(Xs,Ys,Zs).
```

```
leerNumeros(Resultado):-
 read(N), 
 (
 N \= end_of_file -> leerNumeros(Lista), 
                      Resultado = [N|Lista];
  true -> Resultado = []
).
```
- **5. Creación de un programa ejecutable** 
	- **Ejemplo:** *main-quicksort.pl*

*% Objetivo principal*

```
main :-
```
*write("Introduce los números (Ctrl D para finalizar)"), nl, leerNumeros(Lista), quicksort(Lista,Resultado), display(Resultado), nl, halt.*

- **5. Creación de un programa ejecutable** 
	- **Ejemplo:** *main-quicksort.pl*
		- *\$ swipl --goal=main --stand\_alone=true -o main-quicksort.exe -c main-quicksort.pl*

*\$ main-quicksort.exe Introduce los números (Ctrl D para finalizar) |:5. |:2. |:3. |:4. |:1. |:[1,2,3,4,5]*

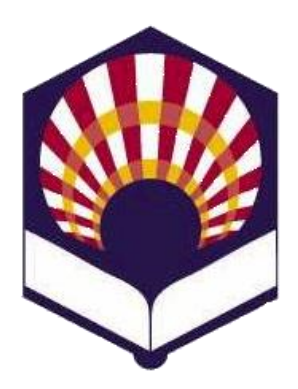

**UNIVERSIDAD DE CÓRDOBA**

**ESCUELA POLITÉCNICA SUPERIOR DE CÓRDOBA**

**DEPARTAMENTO DE INFORMÁTICA Y ANÁLISIS NUMÉRICO** 

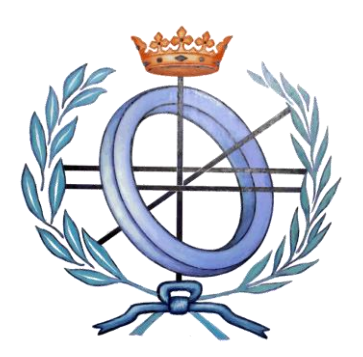

# **PROGRAMACIÓN DECLARATIVA**

**INGENIGERÍA INFORMÁTICA**

**CUARTO CURSO**

**PRIMER CUATRIMESTRE**

**Tema 12.- Entrada y salida**